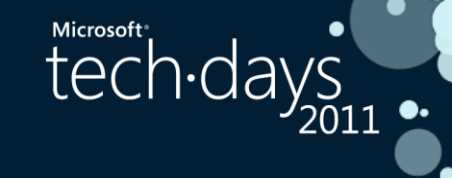

### Préparation à la migration Lotus Notes vers SharePoint (PAR 219)

**Thomas GENNBURG Microsoft Practice Manager Sogeti**

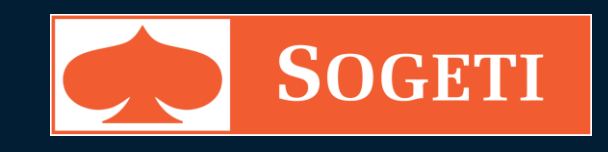

**Benoit HAMET Senior Enterprise Architect Capgemini**

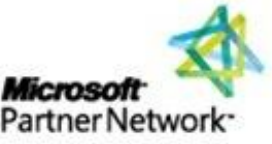

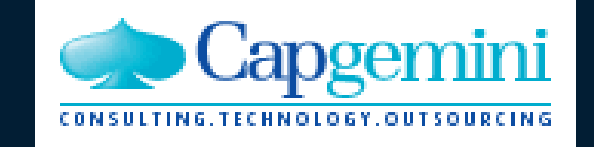

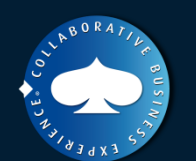

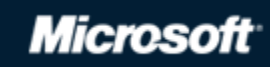

**2010 PARTNER OF THE YEAR** 

**Enterprise** Winner

#### Microsoft tech<sub>·days</sub>

### **Agenda**

- Contexte du projet
- Présentation de la démarche
- Mise en œuvre de l'analyse de l'existant ●
- Définition de la cible ●
- Architecture de migration ●
- Retours d'expérience

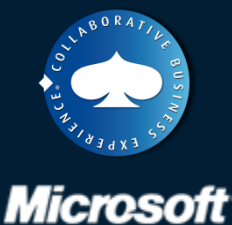

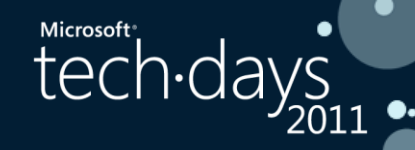

# Contexte du projet

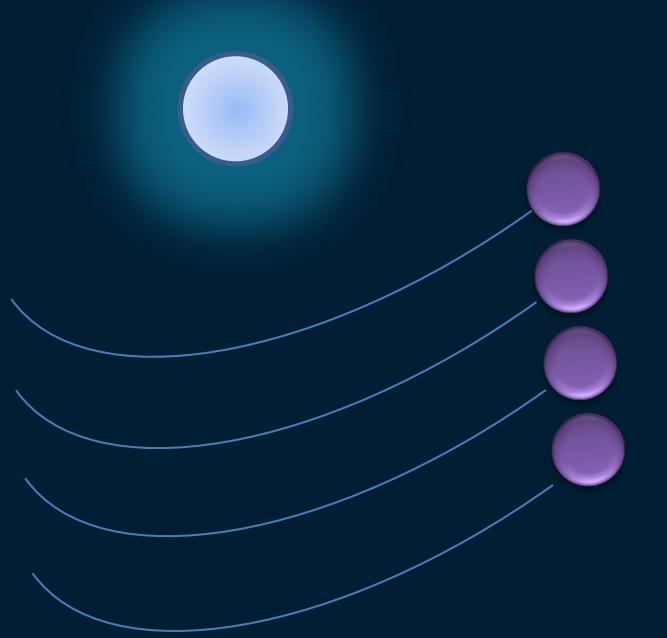

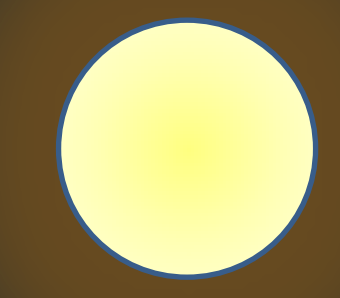

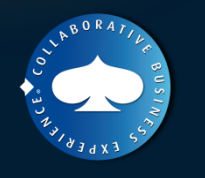

**Microsoft** 

3

### **Contexte du client**

- **Groupe international**
- X0 000 personnes
- Domaine de l'industrie et de l'ingénierie
- Plusieurs sociétés sur différents métiers
- Nombreuses fusions et acquisitions
- IT gérée en central, dépendant de la direction financière

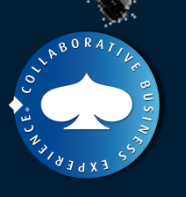

Microsoft

**Microsoft** 

tech-days

### **Environnement du projet**

#### Existant Lotus Notes

- Regroupement de la gestion des infrastructure en cours  $\bullet$
- Répartition des serveurs Lotus sur plusieurs plaques géographiques
- Multiple rôle des serveurs Lotus
	- **E-mail**
	- **▲** Applicatif
	- Mixte  $\bullet$
- Projet collaboratif d'entreprise : Office 365
	- Déploiement sur les postes d'Office 2010
	- Migration du système mail vers Exchange Online 2010
	- Migration des environnements collaboratifs vers SharePoint | Online 2010

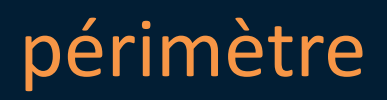

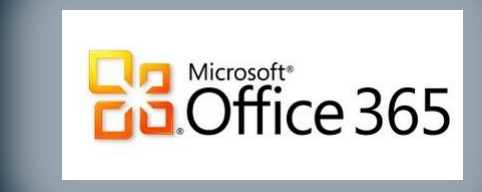

Microsoft

tech-days

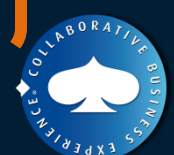

**Microsoft** 

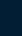

5

# Présentation de la démarche

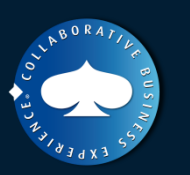

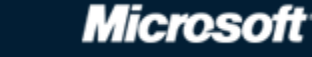

Microsoft<br>tech·days

### **Notre proposition de valeur**

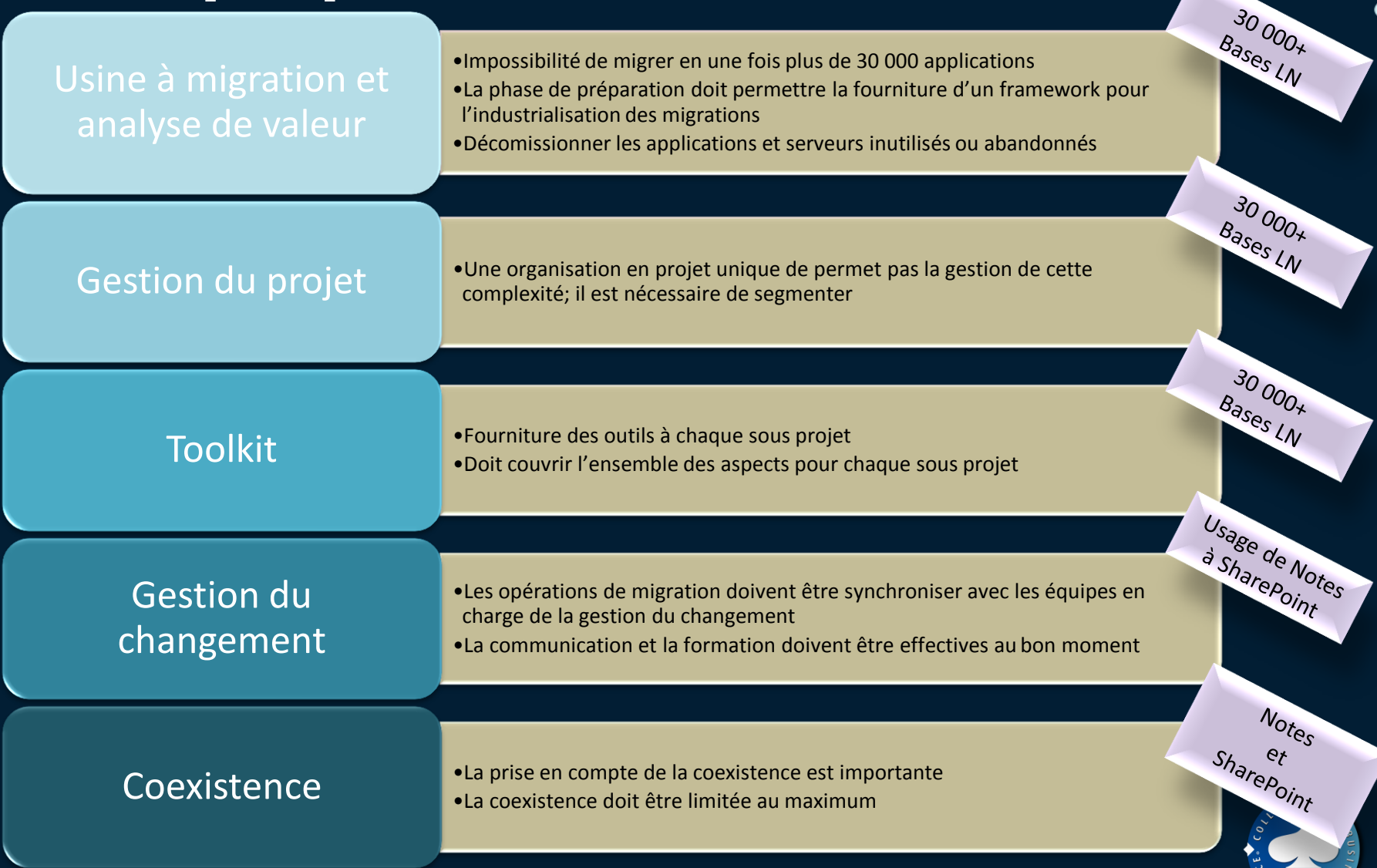

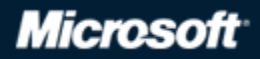

NAISIANA

Microsoft<sup>,</sup><br>tech·days<sub>2011</sub>

#### **Microsoft**

### **Phases du projet**

#### Inventaire & audit

- Installation des outils
- Architecture & coexistence
- Recensement des bases Notes
- Qualification business
- Priorités & coûts
- Plan
- Proof Of Concept
- Plan de conduite du changement
- Guides et modèles
- Toolkit générique

#### Transition &

#### industrialisation

- Lotissement
- Planning détaillé
- Développements d'outils

**Disponibilité** 

SharePoint Online

- Procédures
- Définition du support
- Toolkits spécialisés
- Mise en place d'usines

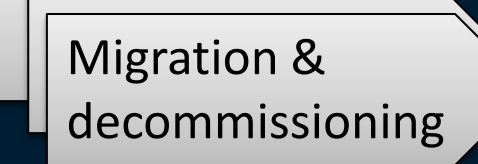

**Microsoft**<sup>®</sup>

tech days

- Archivage
- Suppressions
- Consolidations
- Migrations

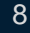

### **Usage de Lotus Notes**

#### **De l'usage…**

Boites mail

Personnelles

Génériques

Agendas

Annuaires et contacts

Bases de données

Collaboratif

…

Partage documentaires Forums, blogs et KM Listes simples

Applications d'entreprises

Référentiels Processus métiers

#### **… à l'implémentation (.nsf)**

**Microsoft**\*

tech-days

**Mailbox** 

Domino system

Domino documentation

Mail-in

Archives, backups

Other systems (anti-virus…)

Specific IT Domino tools

**Templates** 

Multiple databases applications

Simple applications & databases

#### périmètre

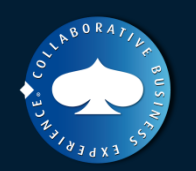

### **Classification des bases**

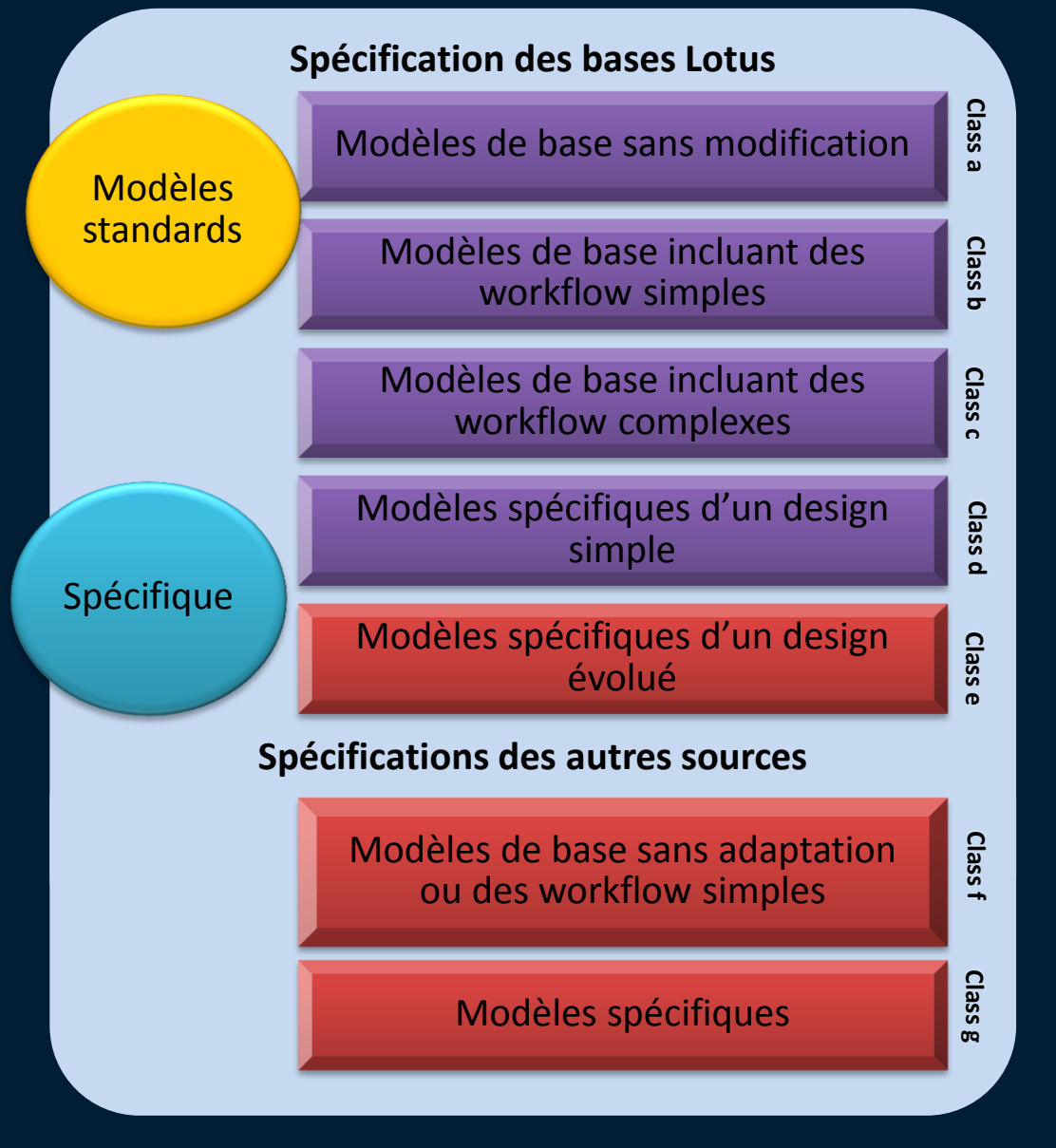

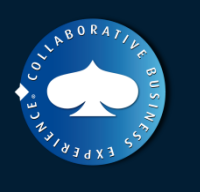

**Microsoft** 

Microsoft<sup>-</sup><br>tech·days<sub>2011</sub>

Microsoft<sup>®</sup>

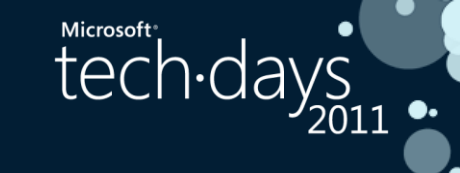

# Mise en œuvre de l'analyse

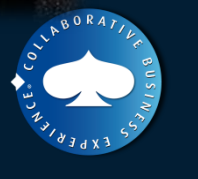

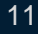

### **Quest Notes Migrator**

**■ Quest Notes Migrator intègre** Analyse: découverte et classification des applications • Migration **Coexistence** 

Informations utiles : Last access date, Last update, Number of users, Last access user, Database size, Number of documents/items stored

Quest Notes Migrator mesure également la complexité (Complexity) des bases Lotus Notes.

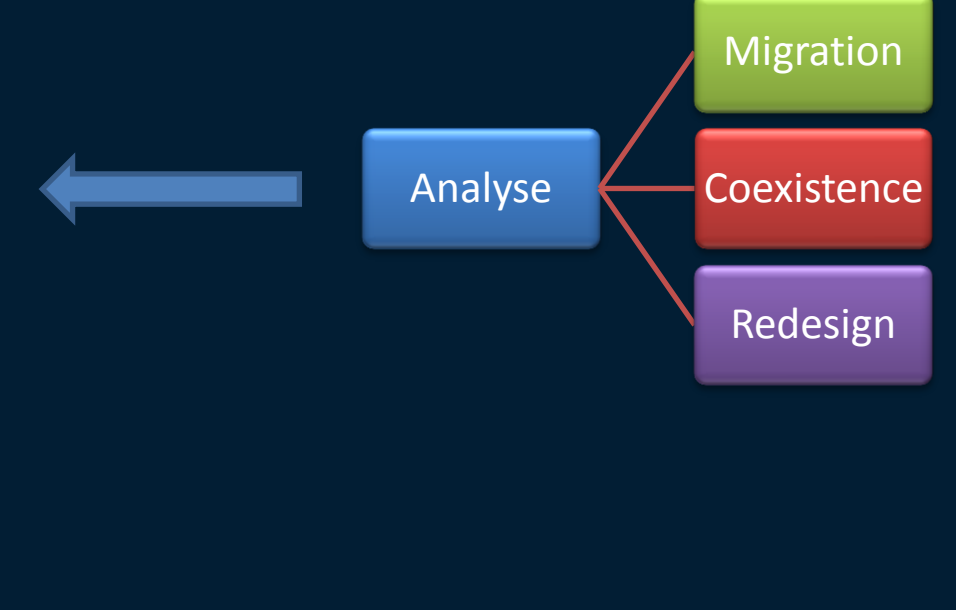

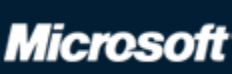

**Microsoft**<sup>®</sup>

tech days

#### **Phase d'analyse**

#### **■ Quest Notes Migrator – Migration console** Découverte des bases

#### Analyse de la complexité

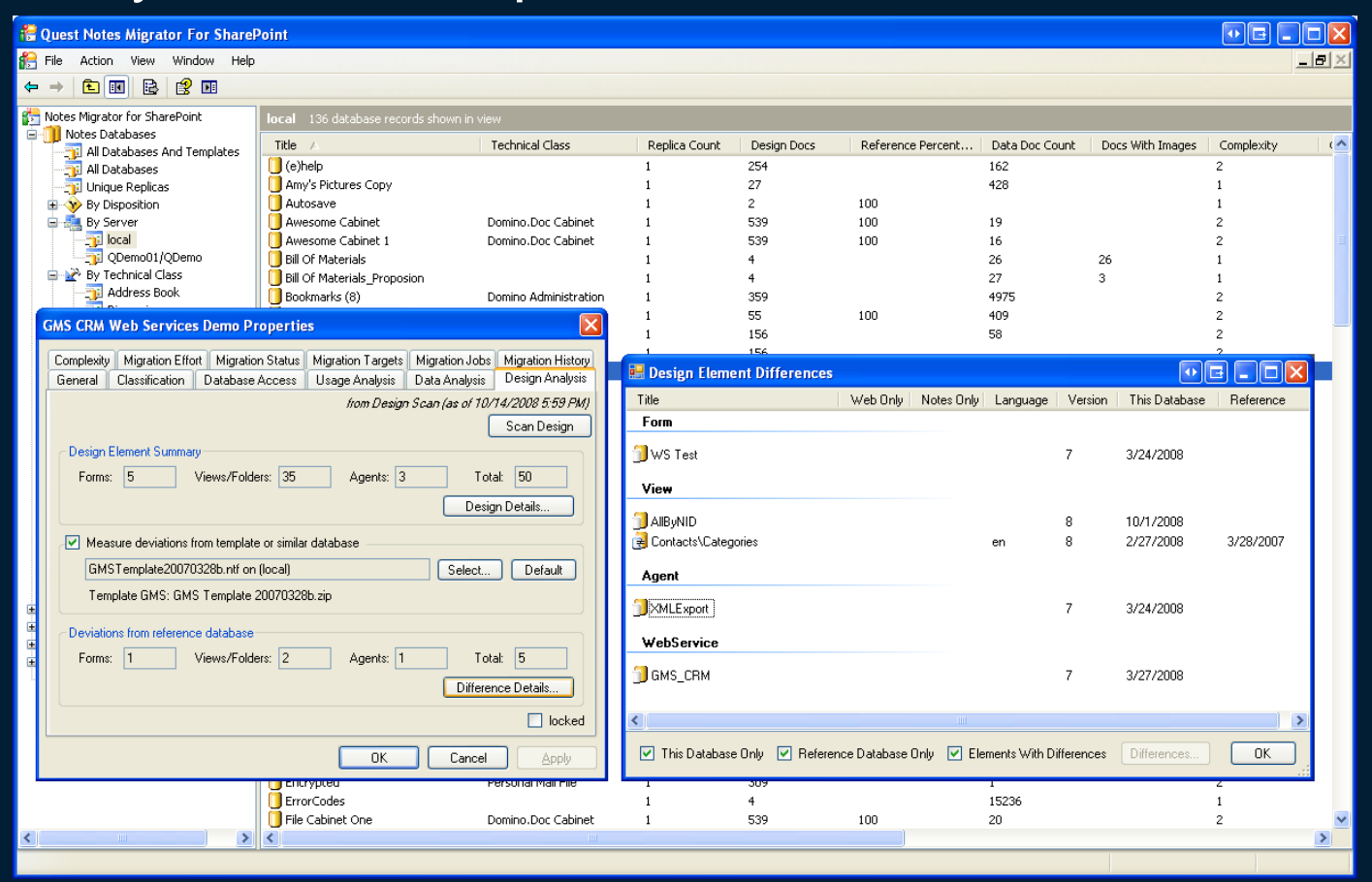

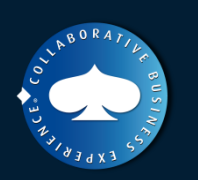

Microsoft

**Microsoft**<sup>®</sup>

tech days

### **Phase d'analyse**

Phase de découverte et analyse par zone géographique Nécessité de déployer des sondes au plus proche Problématique de déploiement des droits d'accès requis

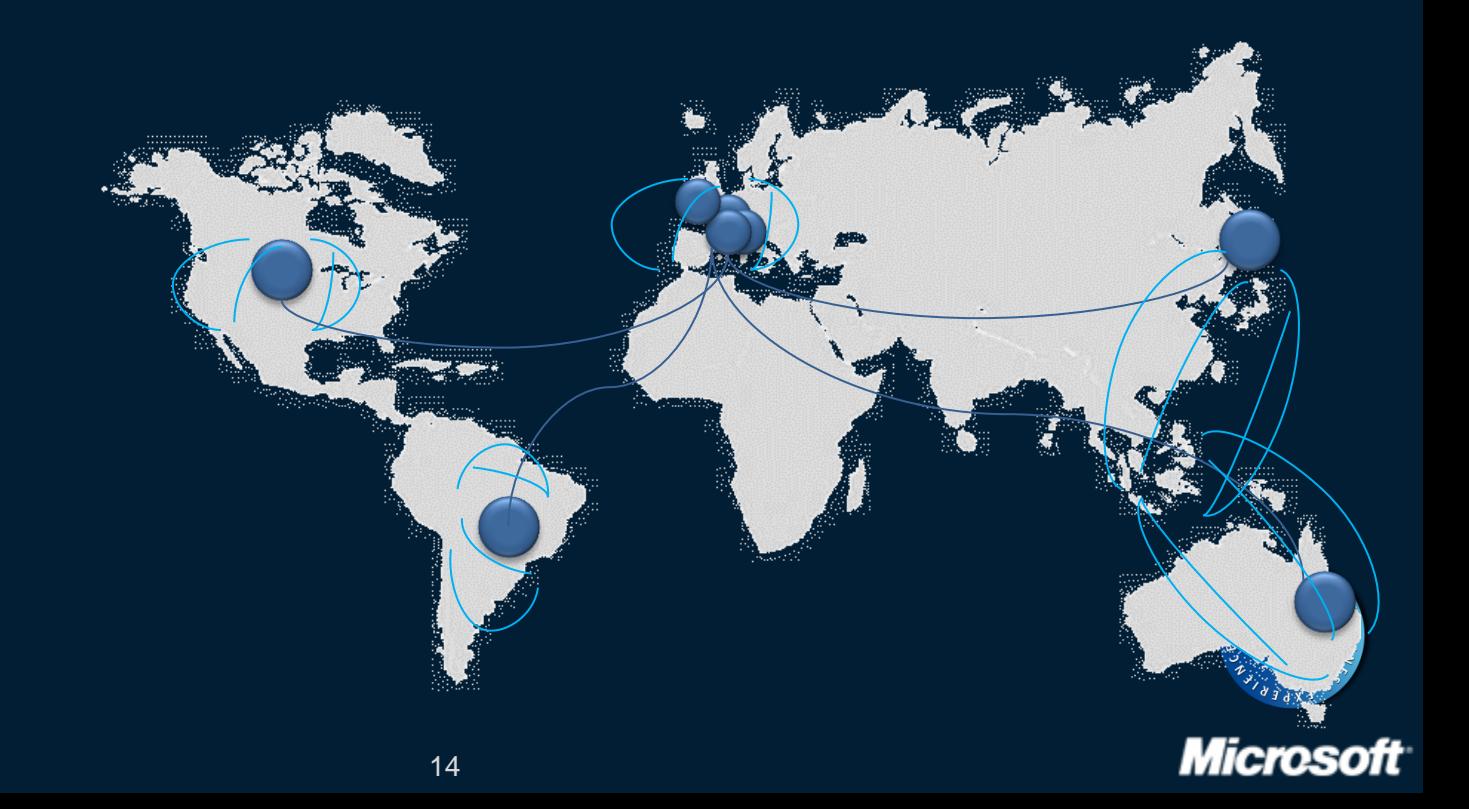

Microsoft<br>tech.days

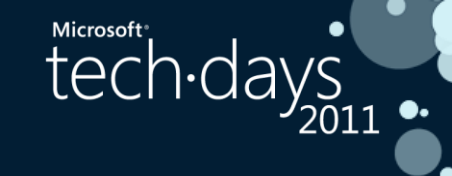

### **Phase d'analyse**

**■ Stockage des résultats ■ Dans fichiers NFS** >>> limitation de taille >>> génération de multiples repository Agrégation des résultats dans SQL

Génération de rapports custom Adaptation du niveau de complexité

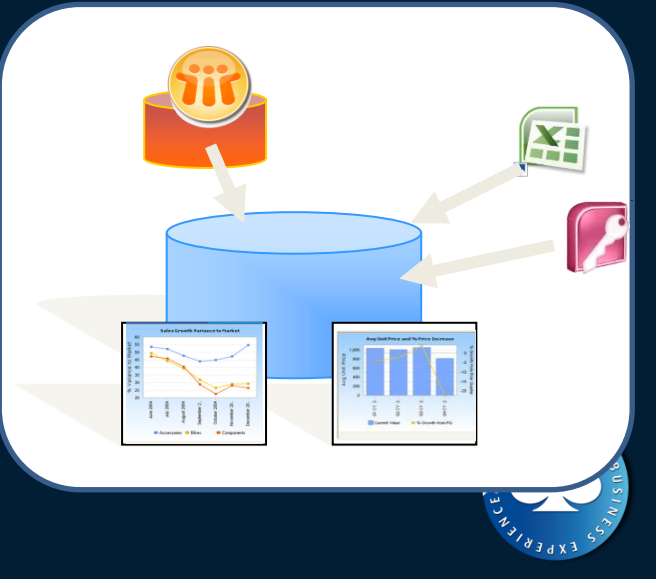

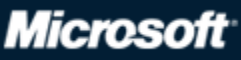

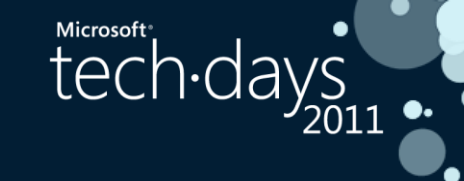

# Définition de la cible

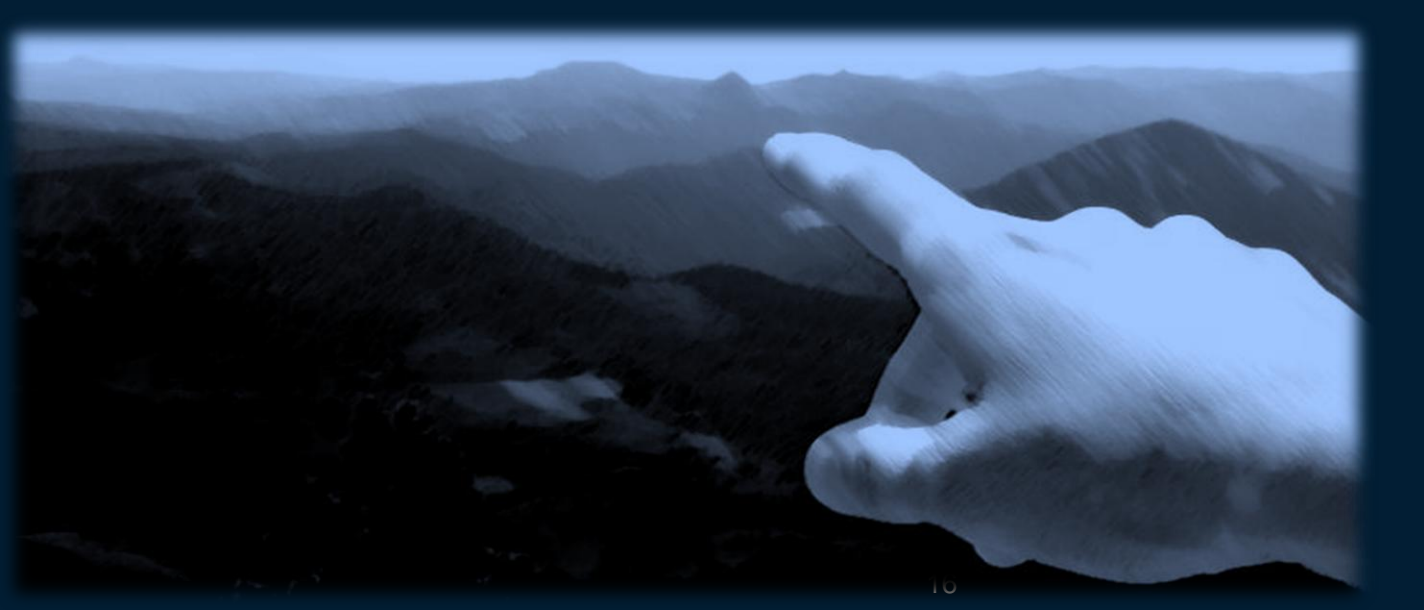

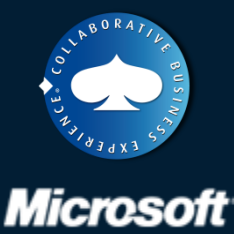

#### **Correspondances Lotus - SharePoint**

- **Microsoft** tech-days
- Association entre le modèle Lotus et un modèle **SharePoint**
- Association des champs présents
- Association entre le Lotus ID et le compte AD (fichier XML)
- Mise en correspondance des droits utilisateurs
	- Impossibilité d'établir une correspondance parfaite

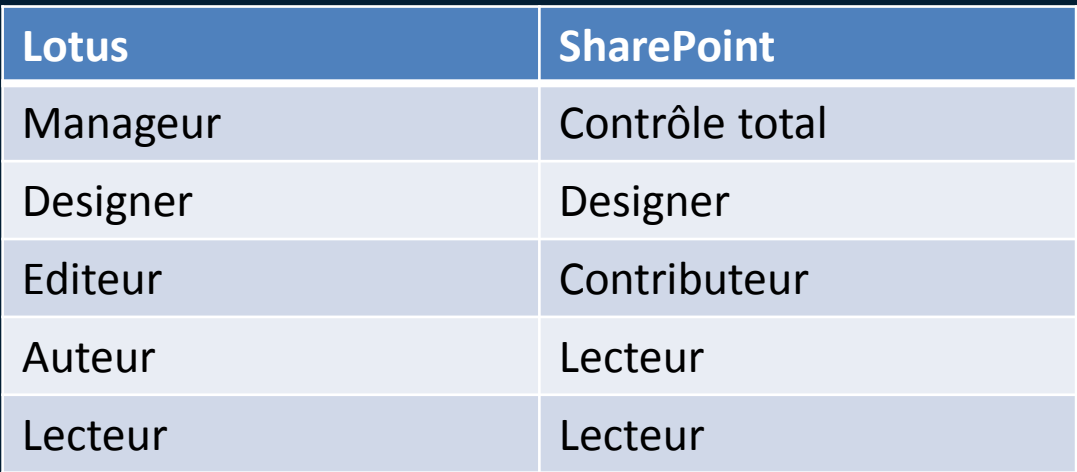

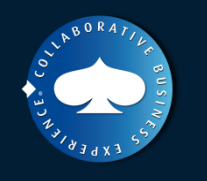

### **Limitations de la cible (MSO)**

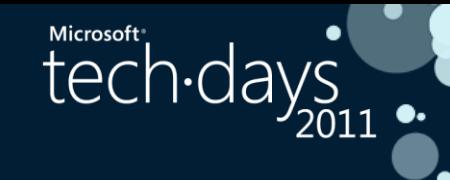

- SharePoint Online **n'est pas** SharePoint ●
- Microsoft Online Service Description
	- **Standard:**

Dédié:  $\bullet$ 

#### **A** Limitations

- **3 applications web** 
	- Intranet, Team Site, My Site
- Base de contenu limitée à 20 Gb  $\bullet$
- Plus limitations de la version Standard de SharePoint

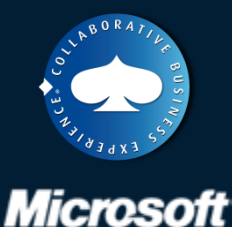

### **Définition de la cible**

 $\bullet$  MSO retenu pour : **■ 2 applications web utilisés Intranet et Team Site** Adaptation des modèles de site définis

SharePoint On Premise envisagé pour :

**■Asset management ●GED** 

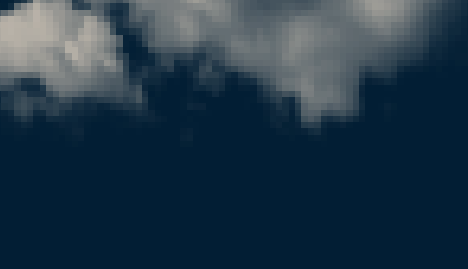

**SharePoint** 

Microsoft

Microsoft<sup>®</sup>

tech days

**SharePoint Online** 

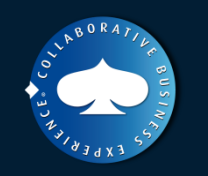

# Architecture de migration

 $\overset{\text{Microsoft}}{\text{tech-days}}$ 

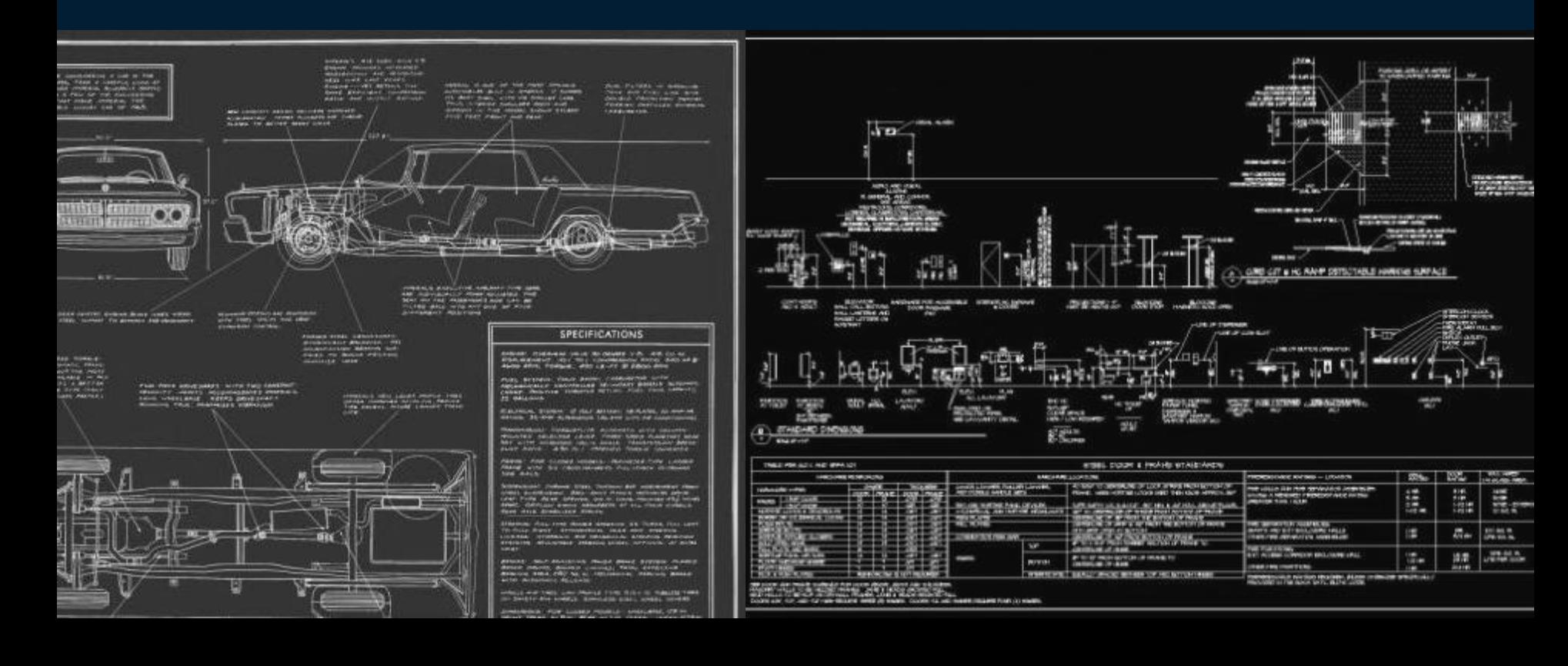

### **Quest Notes Migrator**

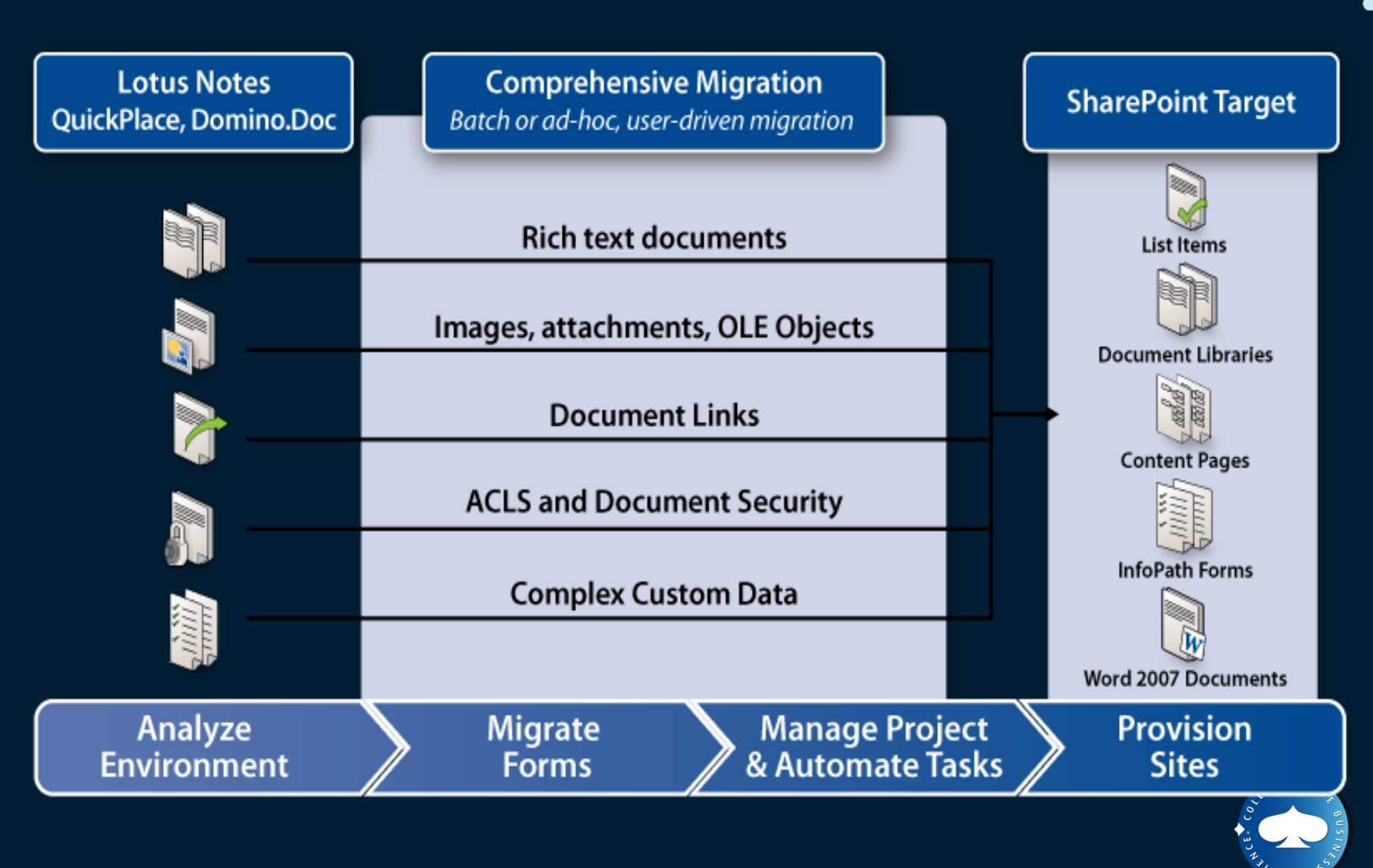

**Microsoft** 

 $\overset{\text{Microsoft}}{\text{HeCh\text{-}days}}$ 

#### **Processus de migration**

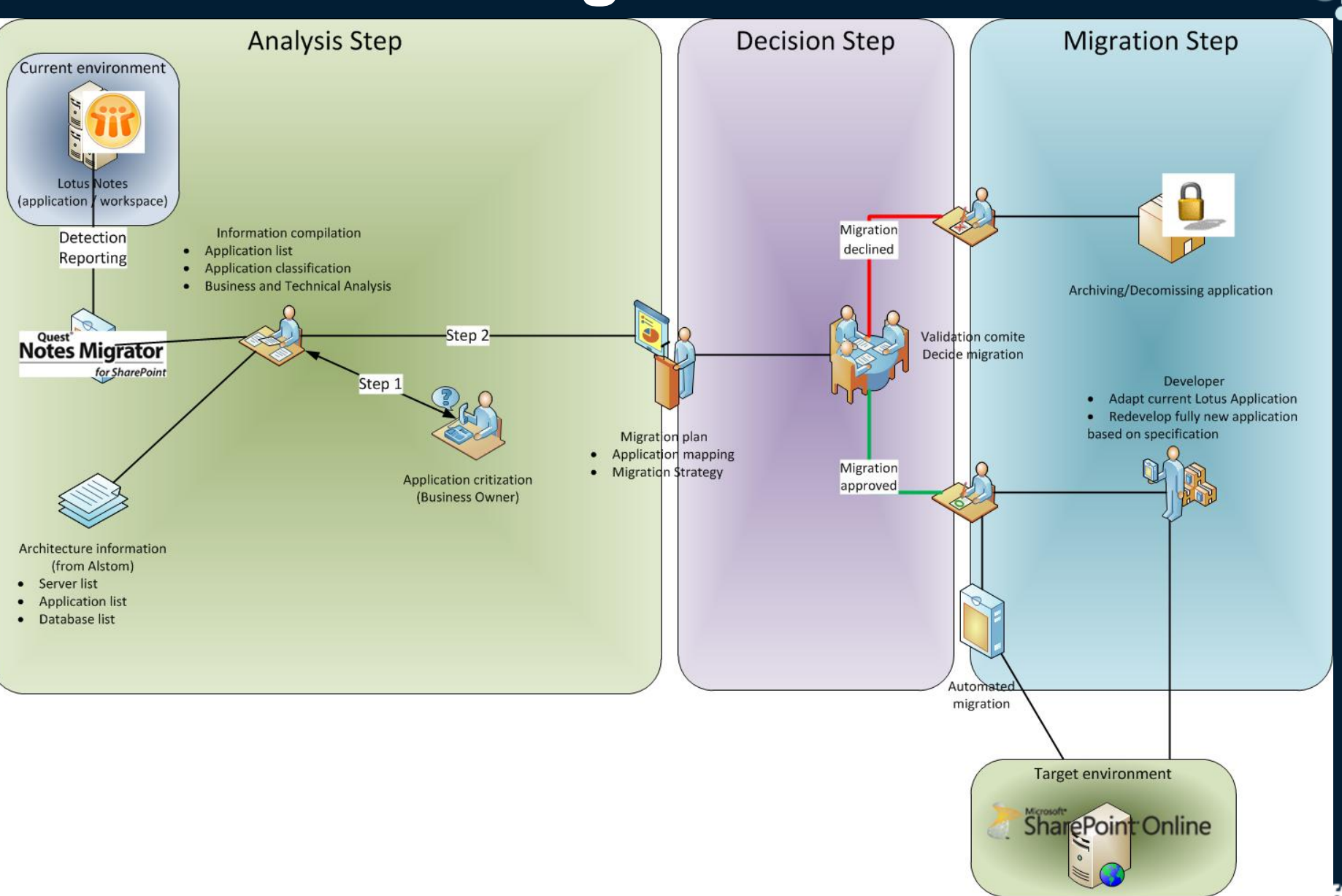

22

Microsoft<sup>®</sup>

tech-days<sub>2011</sub>

#### **Environnements nécessaires**

#### **■** 5 environnements:

- **D**éveloppement
- Intégration  $\bullet$
- Validation
- Office 365 Pré Production
- **Office 365 Production**

#### Accès aux environnements Lotus et SharePoint

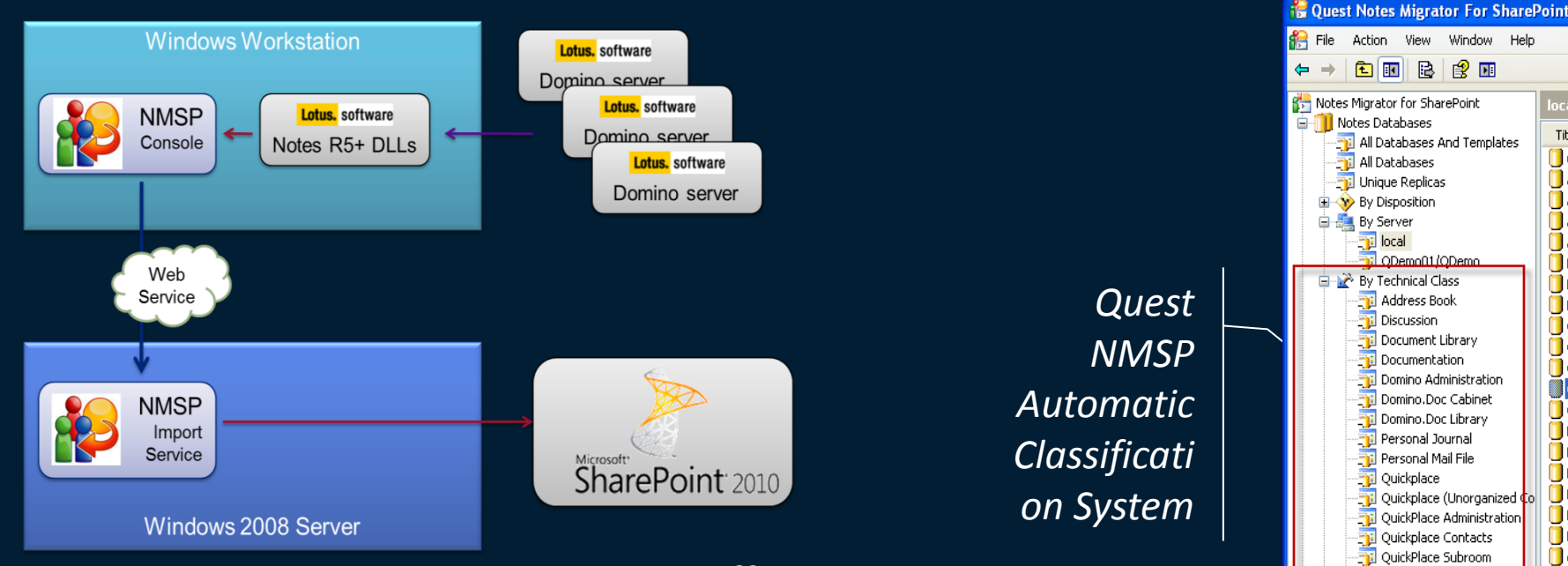

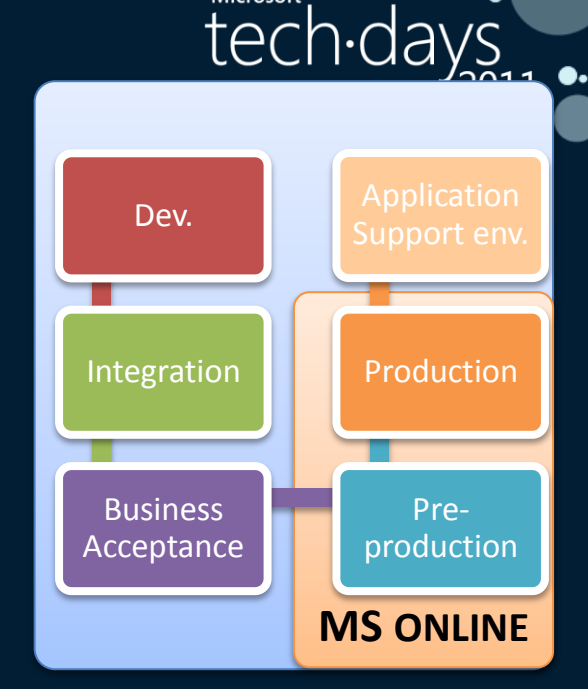

local 136

Title A

 $\blacksquare$  (e)help

Amy's F

Autosa

Aweson

Aweson

Bill of M

**Bill** Of M

**Bookma** 

**Catalog** 

Commu

Commu

**S** Commu

Copy of

D6 Cha

 $\bigcup$  D6 Com

 $\bigcup$  D6 Doc

DataTy

DB Ana

Demo 5

demo-d

Docume

Team Room

**Microsoft**<sup>®</sup>

#### **Migration vers SharePoint Online**

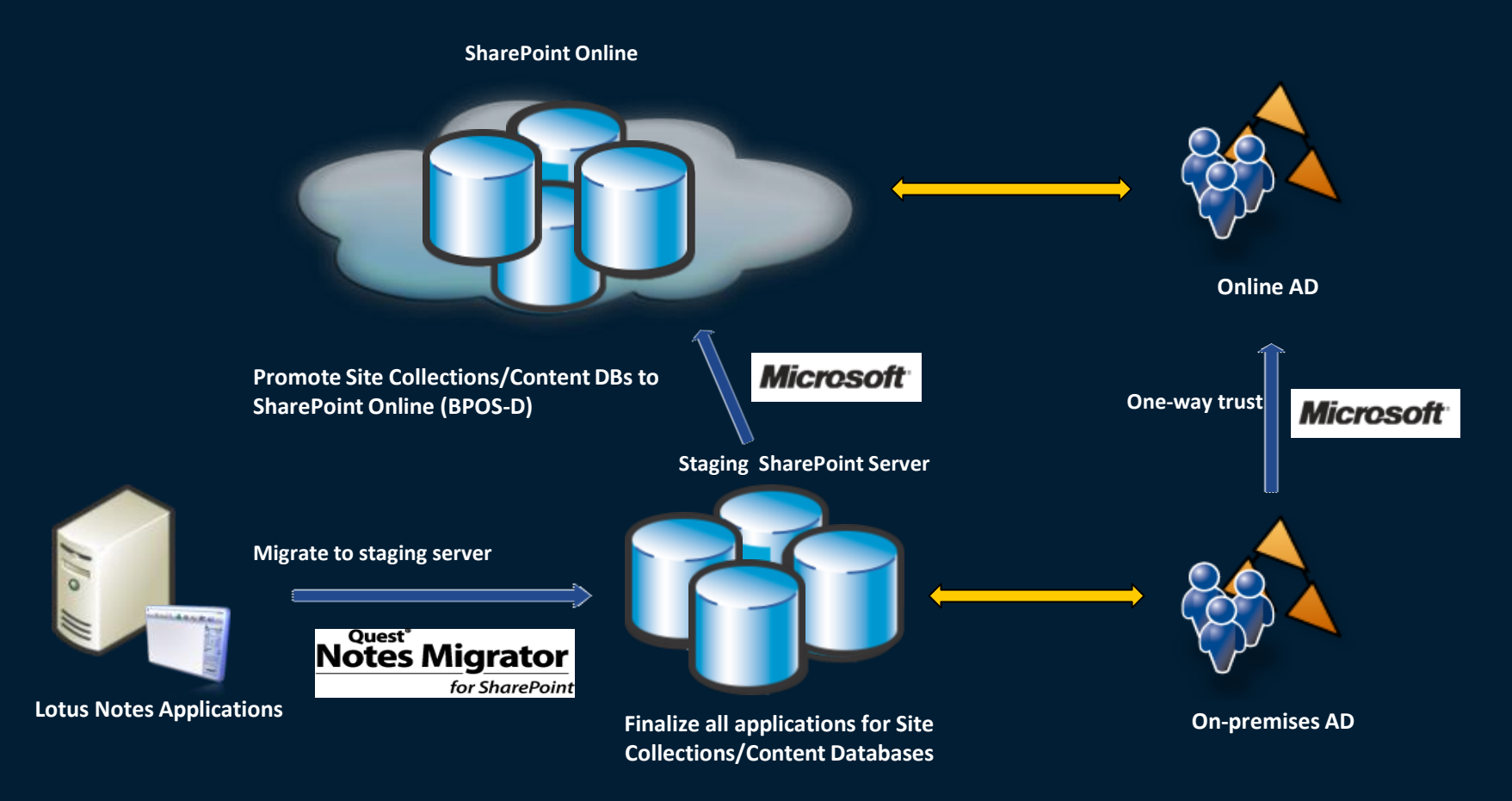

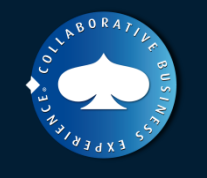

**Microsoft** 

**Microsoft**<sup>®</sup>

Microsoft<br>tech·days

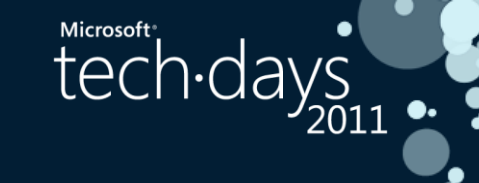

# Retours d'expérience

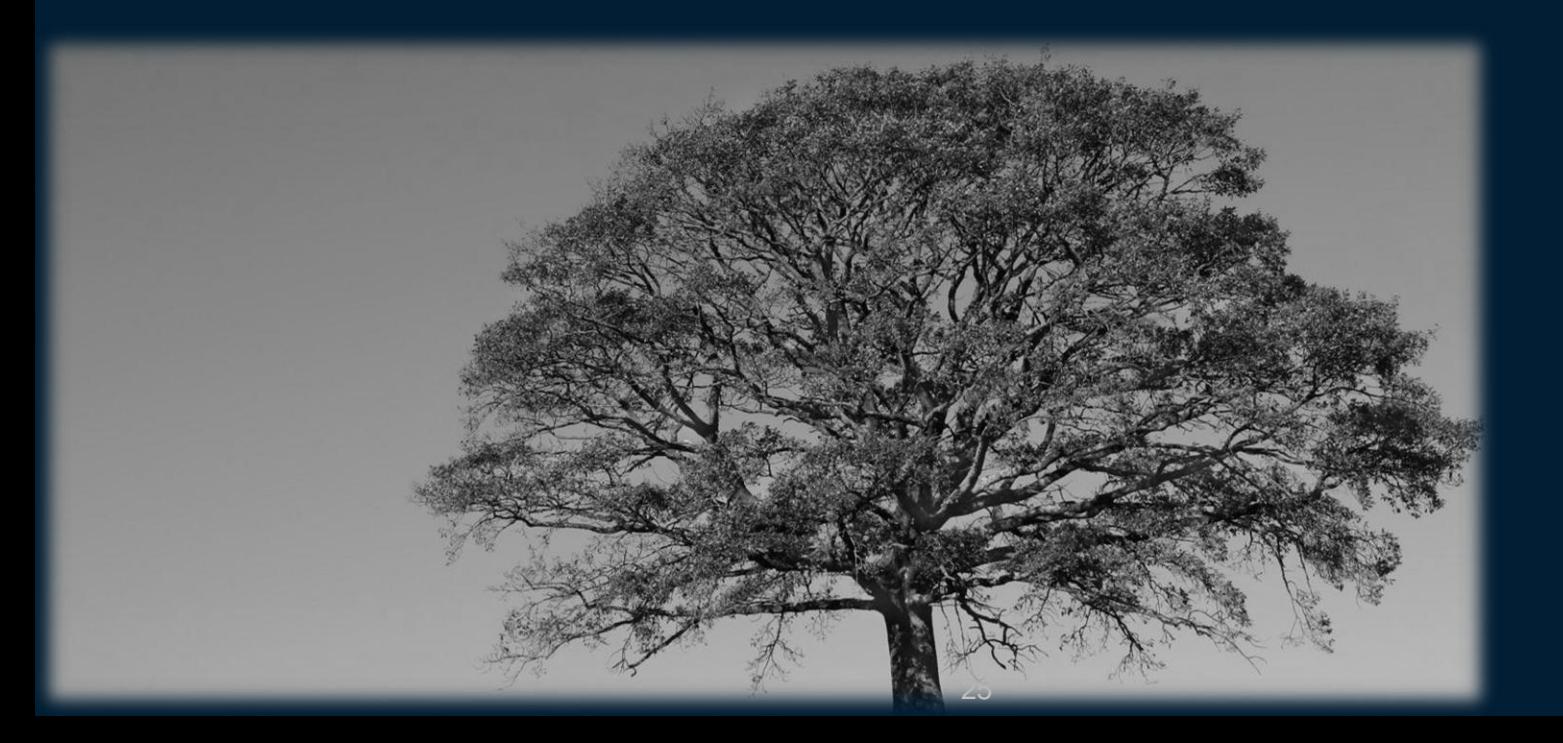

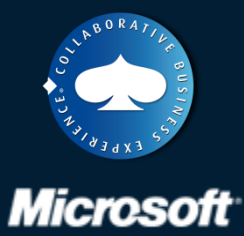

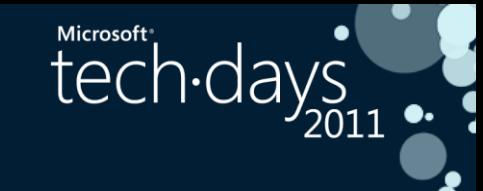

### **Analyse et rationalisation de l'existant**

- Lotus Notes existe depuis des années (ici 1997), et a été utilisé pour répondre à de nombreux besoins.
	- Pas de gouvernance établie
	- Pas de normes
	- Une infrastructure non maîtrisée
	- Des applications « perdues » dans les métiers
	- Des réplications multiples avec des liens rompus

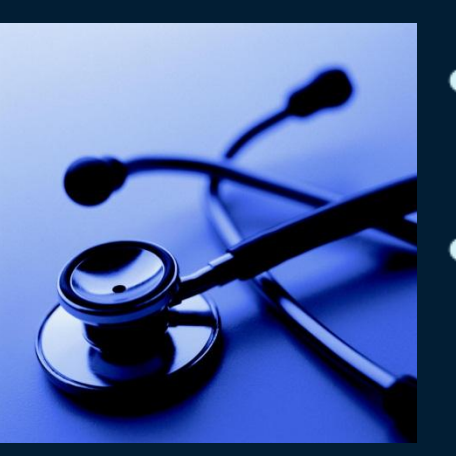

Une consolidation préalable est nécessaire mais passe de toute façon par un inventaire. **■La charge coté métier n'est pas à négliger** 

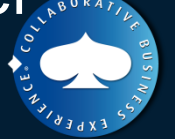

### **Rôle du collaboratif**

Le rôle des plateformes collaboratives dans l'entreprise doit être clairement défini

- **Plateforme de services « standards »**
- Frontière avec les processus métiers
- Le développement d'applications d'entreprises basées sur des workflows complexes créent une dépendance forte (migration, montées de version…)

**Il est nécessaire de mettre en œuvre des** définitions strictes et une gouvernance des systèmes collaboratifs au risque de les voir utilisés en tant que RAD

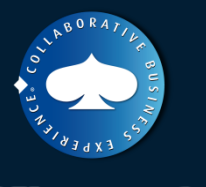

Microsoft

tech<sub>·day</sub>

# **Migration ou redéveloppement ?**

- Migration avec Quest Migrator sécurise les données :
	- Reprise
	- Filtres de migrations (purges)
	- ACL
- Les bases collaboratives :
	- Peu de code
	- Héritent de templates
	- **Simples**
	- > candidats privilégiés
	- Les applications d'entreprises :
		- Workflows spécifiques
		- Database Script code

> complexes et lourdes à migrer, préférer le redéveloppement

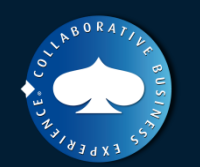

**Microsoft** 

**Microsoft**<sup>®</sup>

### **Approche décisionnaire**

- Indicateurs d'usage et mots clés ne peuvent définir qu'une stratégie, et en aucun cas une décision
- Les migrations techniques sont pilotés seulement par les coûts
- Même si ROI présent sur 18 à 36 mois, valider la capacité d'investissement pour la migration

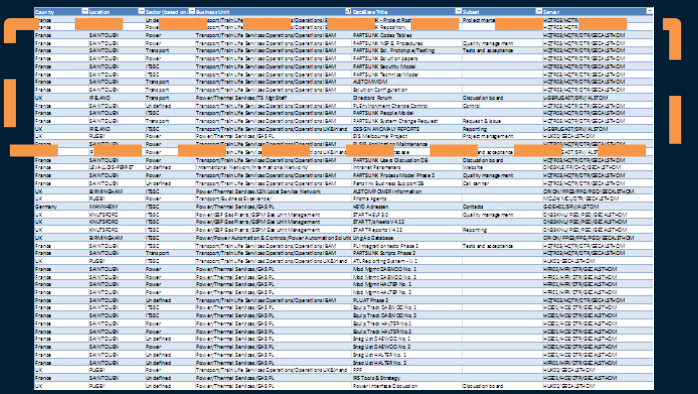

**■ Sélection selon les** priorité et contraintes métier, orienté budget

Microsoft

tech-days

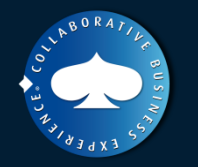

### **Groupements d'usages**

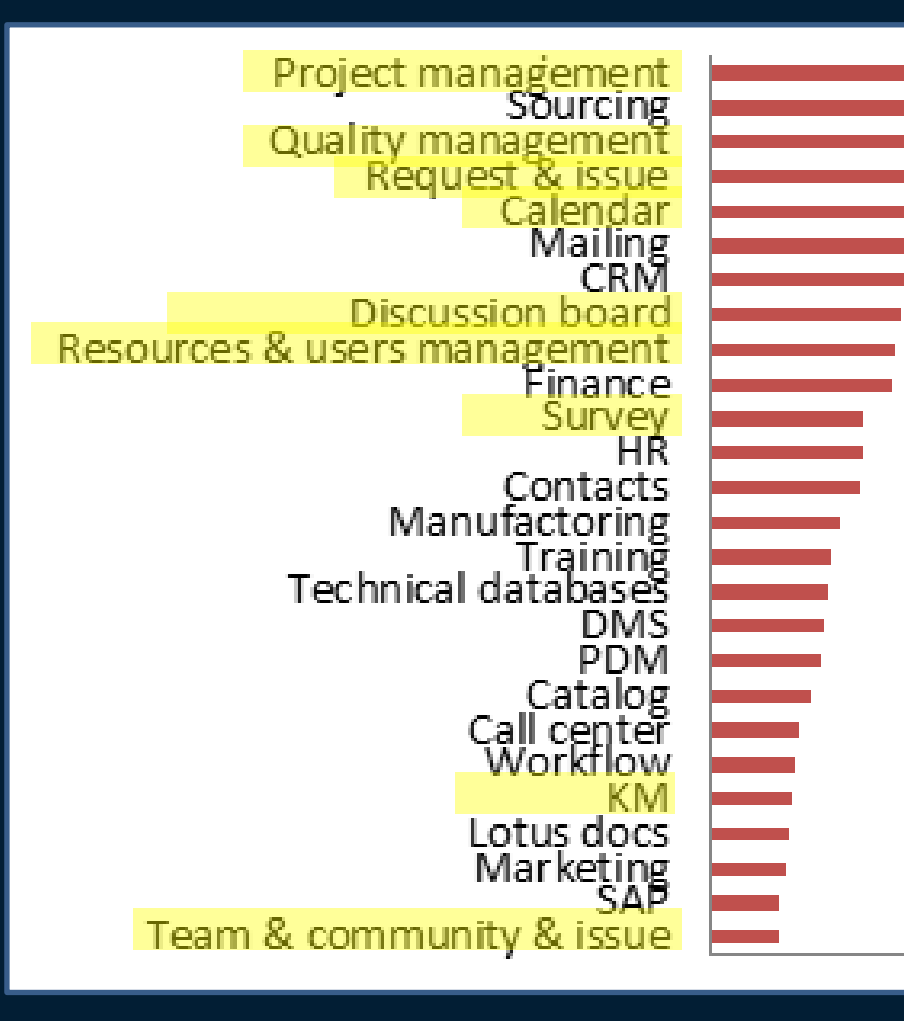

Les usages que nous avons mis en évidence démontrent que le Lotus Notes va audelà du collaboratif.

**Microsoft**<sup>®</sup>

tech days

Les cibles seront à définir par typologies d'applications regroupées en usages.

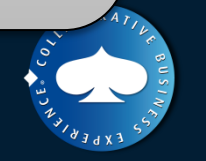

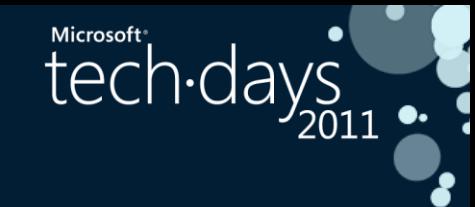

### **Enjeux de la conduite du changement**

- Pendant l'exécution, nombreuses opérations sur l'environnement de travail utilisateur (suppression, archivage, migration, déplacement)
	- Communiquer au préalable pour « rattraper » les erreurs de qualification
	- Fournir un tableau de bord de synthèse à jour (sur un SharePoint dédié)
- Adoption d'une plateforme fournissant des services standardisés :
	- Uniformisation des usages calqués sur des bonnes pratiques web (Wiki, Blogs, Team sites)
	- La migration vers cette plateforme implique des pertes de certaines fonctionnalités (utilisées) qui seront compensées par d'autres (encore inconnues)

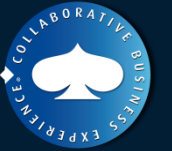

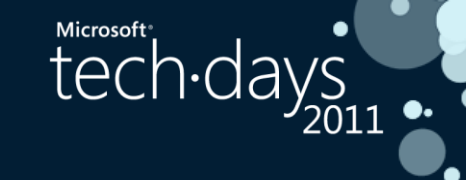

# Merci de votre participation

**Blogs Benoit: [http://blog.hametbenoit.info](http://blog.hametbenoit.info/)**

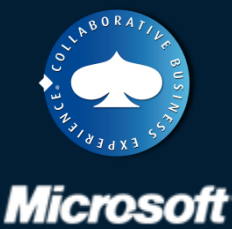

# Microsoft® ch.days